# Chapter 2 Supervised learning

Xavier Gendre

<span id="page-0-0"></span>M2 SE

#### Lubischew data

```
dim(X)
## [1] 74 6
Species
## [1] A A A A A A A A A A A A A A A A A A A A A B B B B B B B B B B B B B B
## [36] B B B B B B B B C C C C C C C C C C C C C C C C C C C C C C C C C C C
## [71] C C C C
## Levels: A B C
```
#### Principal components analysis:

```
Xbar <- scale(X, scale = F)
Sigma <- t(Xbar) %*% Xbar/nrow(Xbar)
dg <- eigen(Sigma)
C <- Xbar %*% dg$vectors
cos2 <- rowSums(C[, 1:2]^2)/rowSums(C^2)
```
### Lubischew PCA

 $plot(C[, 1:2], pch = 2, cex = cos2, xlab = "", ylab = "")$ 

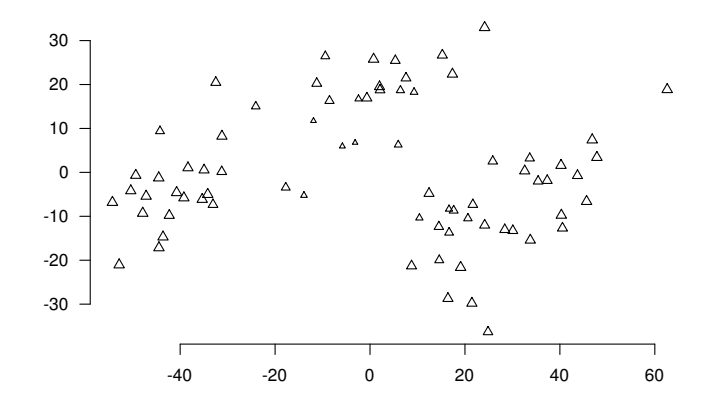

### Lubischew PCA

**text**(C[, 1:2], labels = Species, cex = cos2, col = specol)

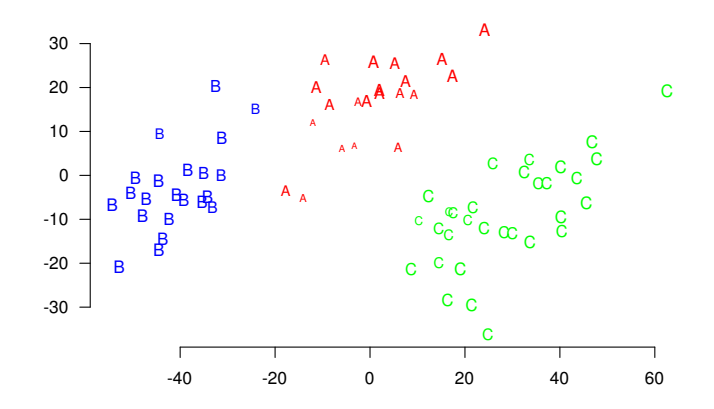

### Lubischew MDA

**text**(C[, 1:2], labels = Species, col = specol)

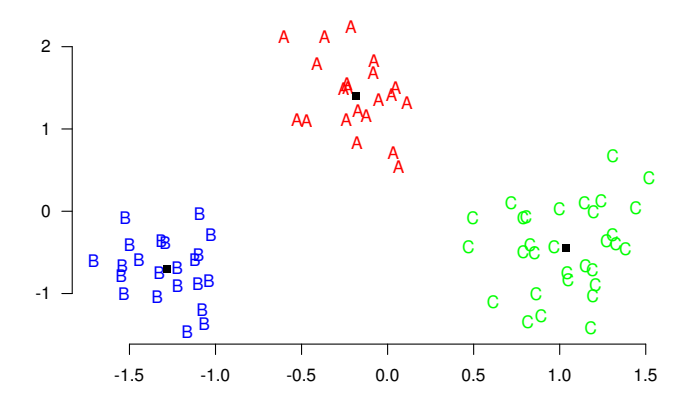

dg\$values[1]

## [1] 0.9468

**cumsum**(dg\$values)/**sum**(dg\$values)

## [1] 0.5435 1.0000 1.0000 1.0000 1.0000 1.0000

### Fisher Iris PCA

 $plot(C[, 1:2], pch = 2, cex = cos2, xlab = "", ylab = "")$ 

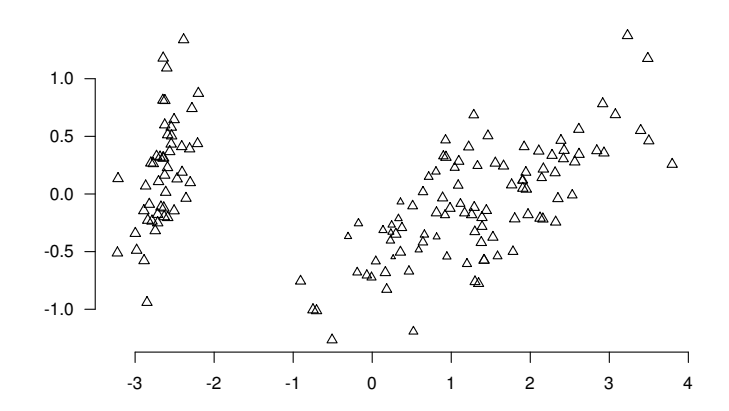

### Fisher Iris PCA

 $plot(C[, 1:2], pch = 2, cex = cos2, xlab = "", ylab = "", col = specol)$ 

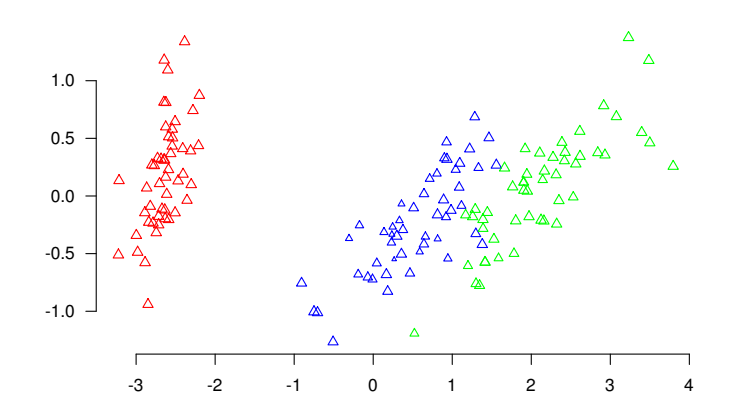

### Fisher Iris MDA

 $plot(C[, 1:2], pch = 2, col = specol, xlab = "", ylab = "")$ 

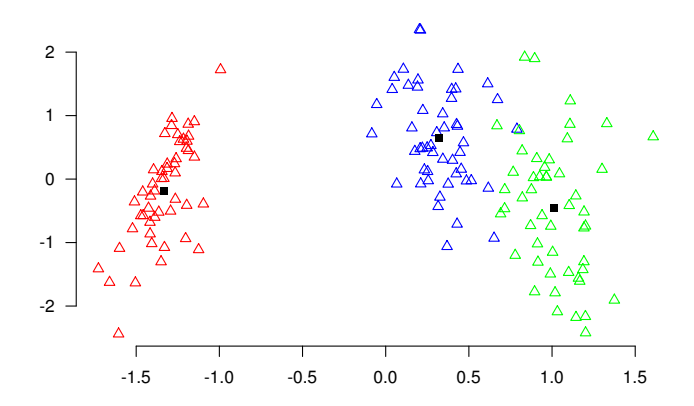

dg\$values[1]

## [1] 0.9699

**cumsum**(dg\$values)/**sum**(dg\$values)

## [1] 0.8137 1.0000 1.0000 1.0000

### Binary parition

<span id="page-10-0"></span>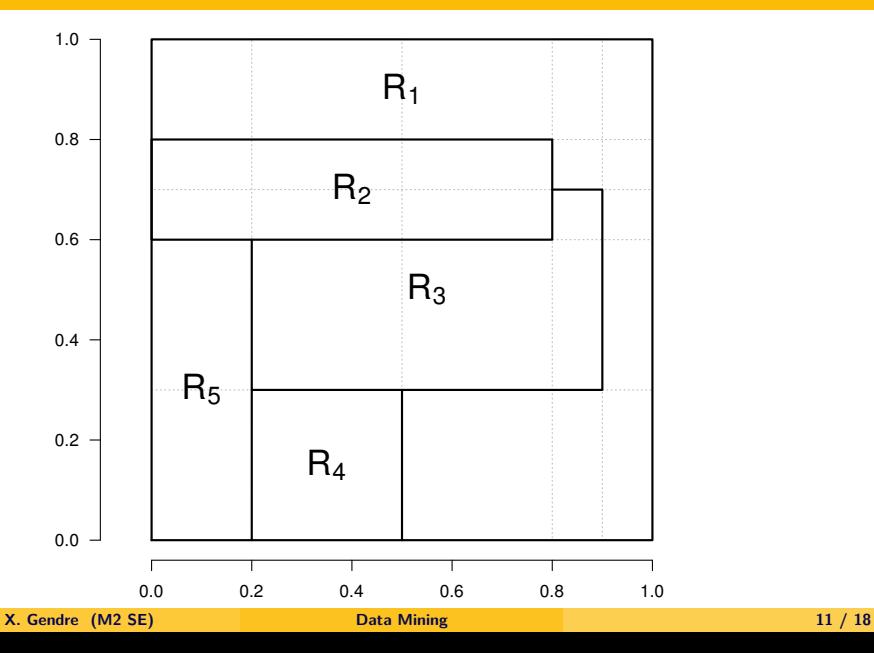

#### Binary tree

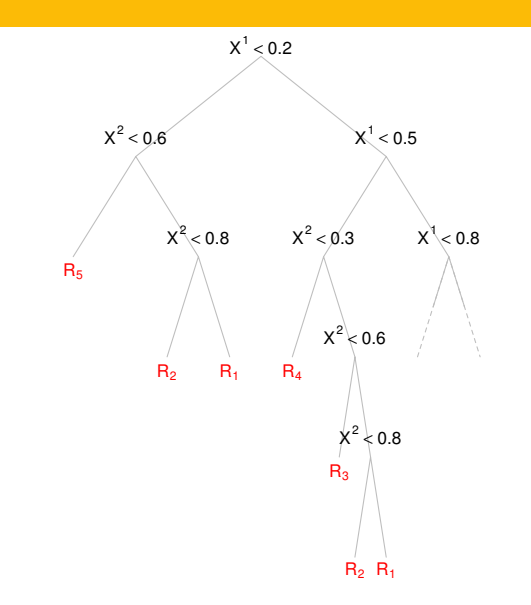

### Spam data

#### # Mail n°1

## [1] "spam"

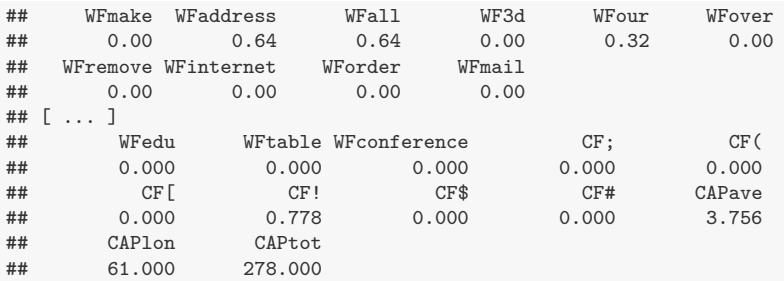

### Spam data

#### # Mail n°1900

## [1] "mail"

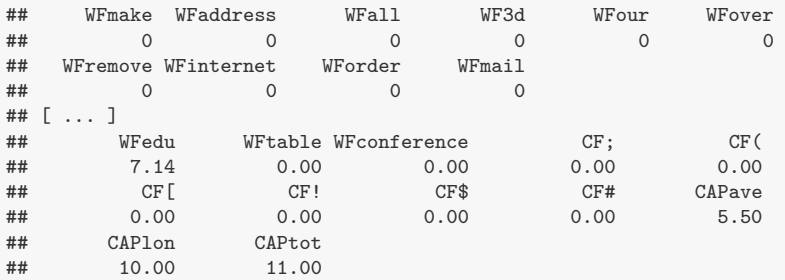

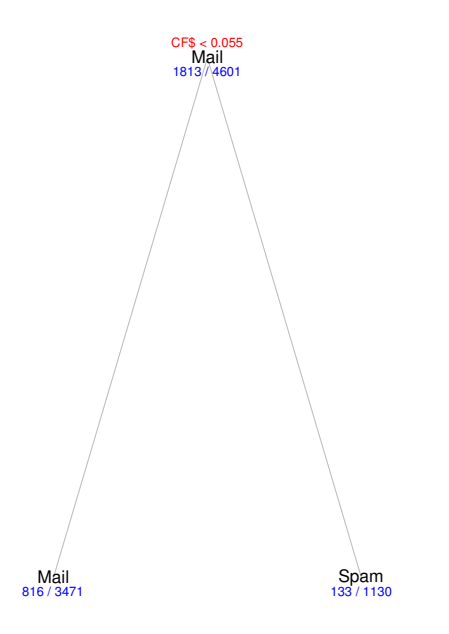

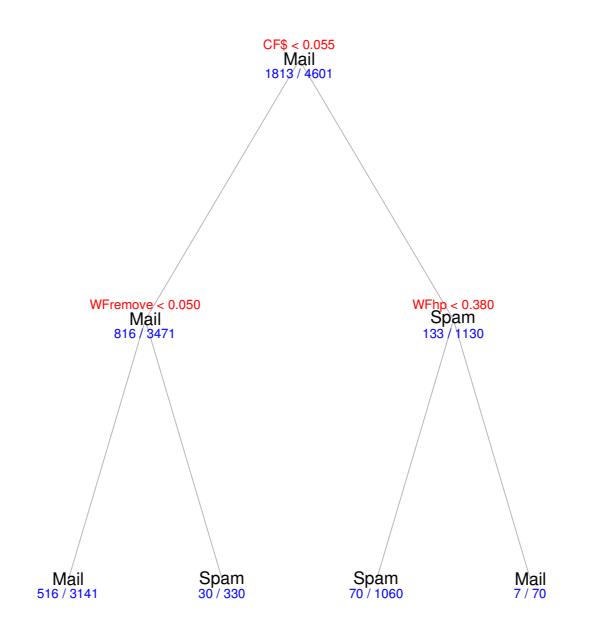

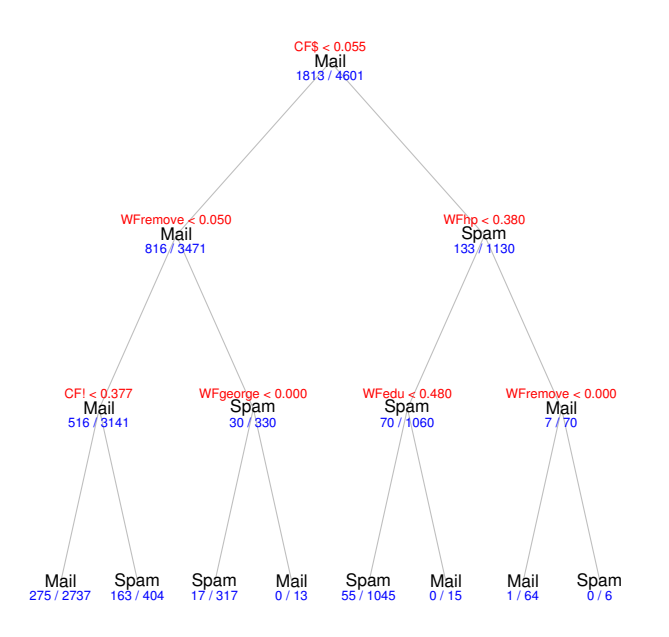

## **Bibliography**

- The Elements of Statistical Learning : Data Mining, Inference and Prediction, J. Friedman, T. Hastie and R. Tibshirani (2009)
- Classification and Regression Trees, L. Breiman, J. Friedman, R. Olshen and C. Stone (1984)
- Sélection de variables pour la discrimination en grande dimension et classification de données fonctionnelles (PhD. Thesis), C. Tuleau (2005)
- <span id="page-17-0"></span>Wiki Stat, <http://wikistat.fr/>